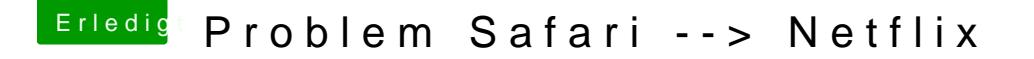

Beitrag von Schorse vom 15. September 2018, 12:18

Moin, das Thema beschäftigt mich auch schon lange und die einzige ve Chrome mit der Erweiterung "Netflix 1080p" zu nutzen.

Erweiterung für Chrome [https://chrome.google.com/webs &fpcemhmaaee](https://chrome.google.com/webstore/detail/netflix-1080p/cankofcoohmbhfpcemhmaaeennfbnmgp?hl=de)nnfbnmgp?hl=de